# **Learn to code in HTML & CSS**

 $\sqrt{2}$ 

 $\bigodot$  GIS<br>SCHOOL

# **Methodology**

 $\checkmark$  HTML's Timeline

 $\checkmark$ The MARKUP LANGUAGE

 $\checkmark$  BASIC HTML SYNTAX

Cascading STYLESHEETS

 $\checkmark$  BASIC CSS SYNTAX

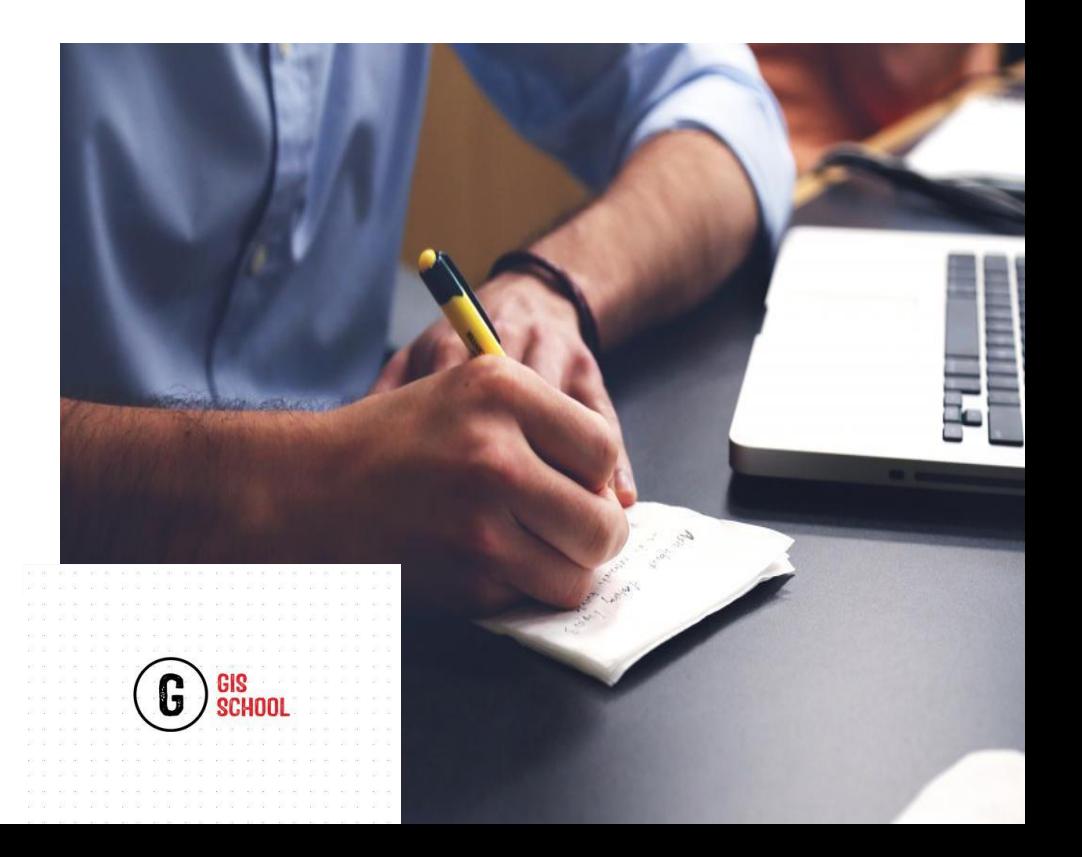

### **Why should I learn HTML & CSS?**

 $\checkmark$  A base to understand your site, modify it and solve problems as needed;

 $\checkmark$  Indispensable to optimize its referencing;

 $\checkmark$  To understand and be understood with the developers with whom you work.

 $\checkmark$ The HTML and CSS languages are essential because they have no competitor and are the basis of any web development project;

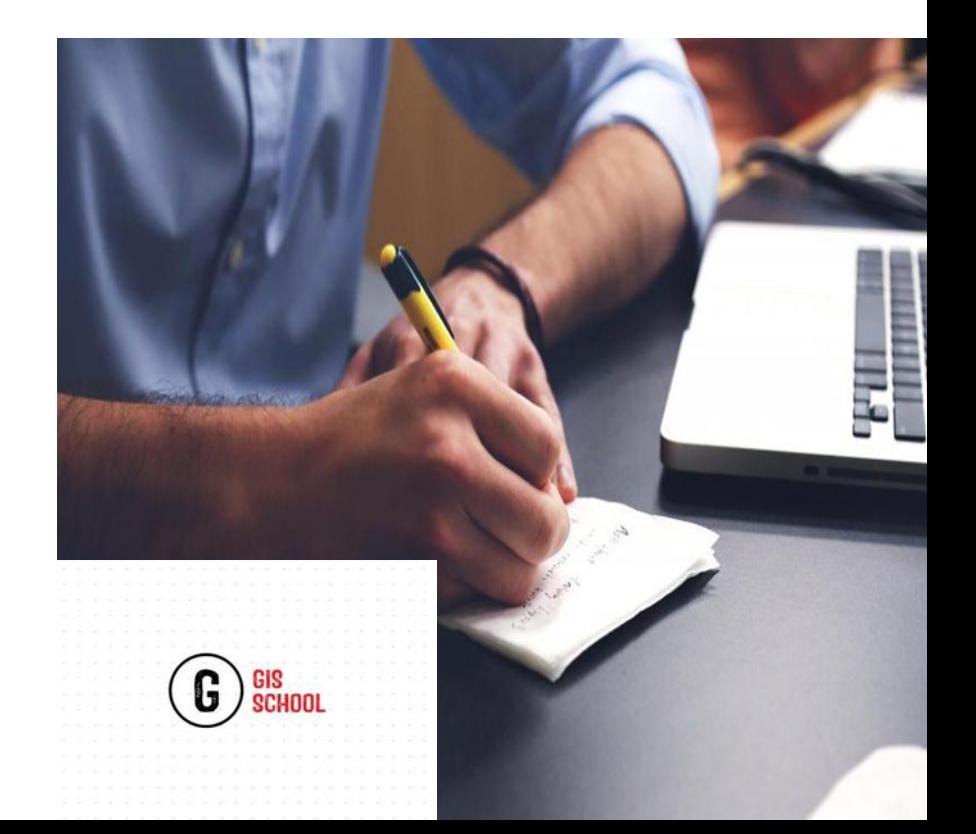

### **THE FONCTION OF HTML & CSS**

- $\checkmark$  HTML (a markup language)specifies the content of a web page i.e. gives its structure
- $\checkmark$  CSS (style sheet language) specifies the formatting of the web page

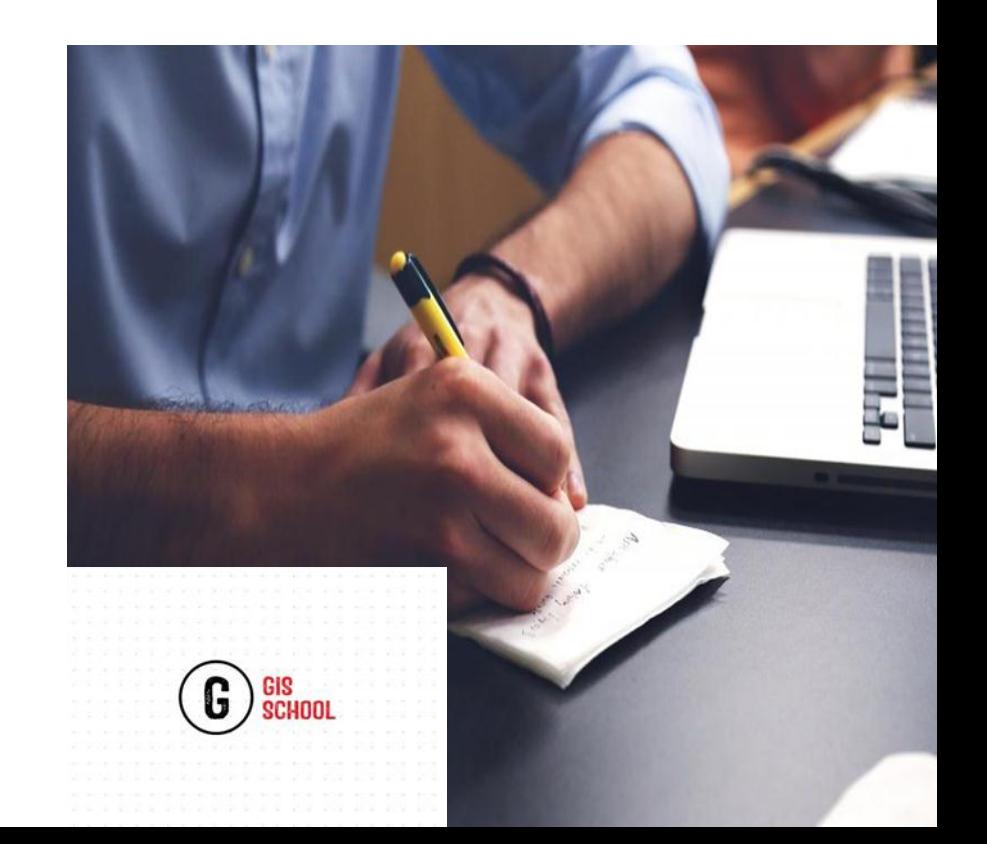

### **HTML's Timeline**

Derived from SGML, extended to XHTML

 $\checkmark$  November 1995 — HTML 2.0

 $\checkmark$  Basic form based, table structure, internationalisation support

 $\checkmark$  January 1997 — HTML 3.2

 $\checkmark$  Adopted Netscape's visual tags

 $\checkmark$  December 1997 — HTML 4.0

 $\checkmark$ Strict, transitional and frameset DTDs introduced

- $\checkmark$  January 2008 HTML 5.0 working draft released
- $\checkmark$  XHTML is a separate language

 $\checkmark$  Began as a reformulation of HTML 4.01 using XML 1.0

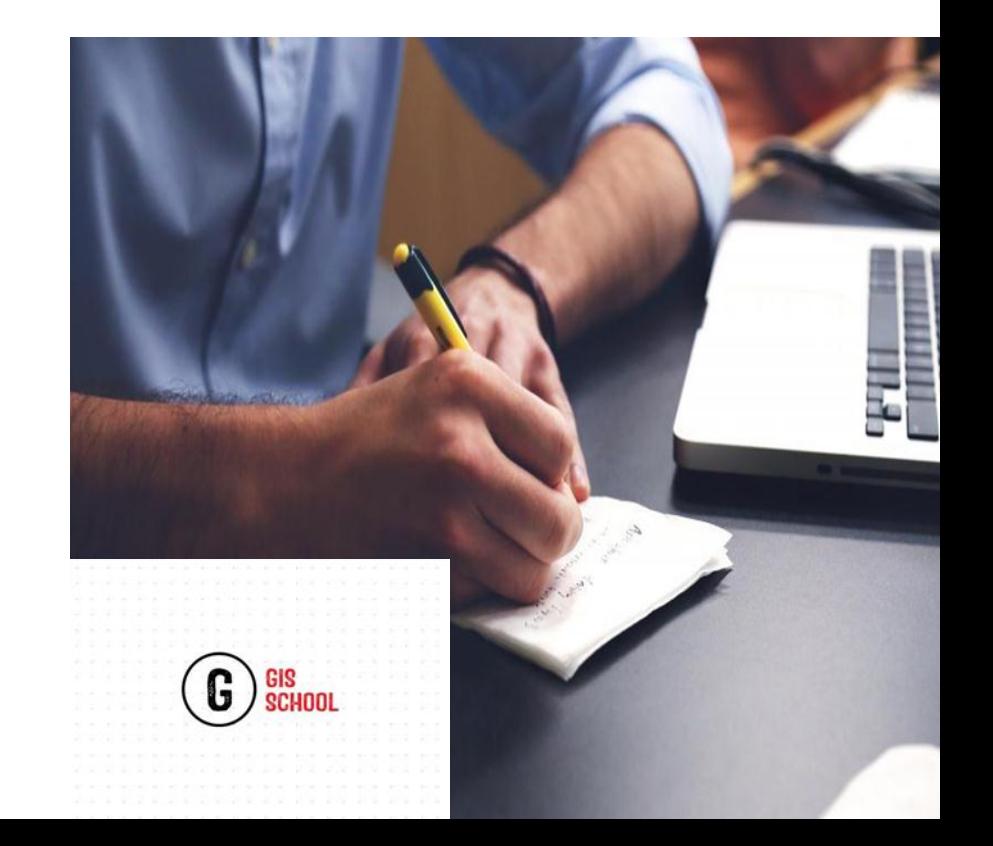

### **TEXT EDITOR:**

To code in HTML or CSS, we move in a free text editor:

- $\checkmark$  Windows = komodo, notepad ++,
- $\checkmark$  Mac = komodo, text wrangler, etc.
- $\checkmark$  Linux = komodo, g Edit, etc.
- Online=W3school, Jsbin
- Hint: First change the background colour of your text editor to Black

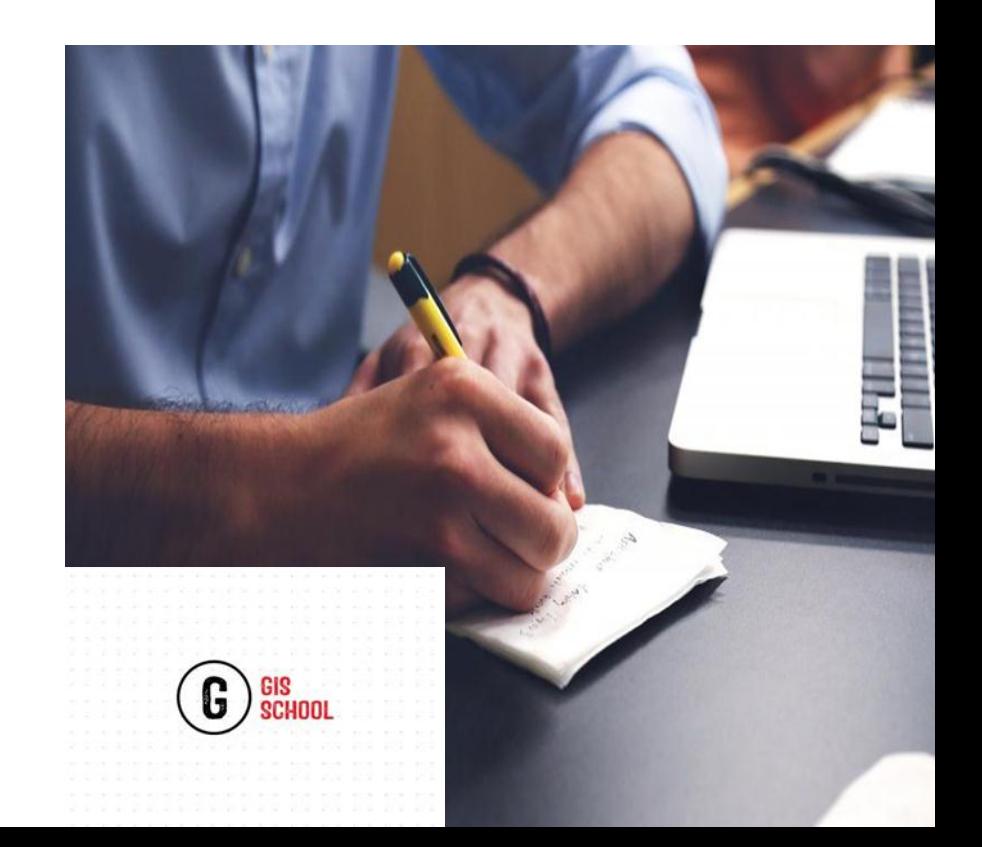

### **The MARKUP Language**

<!DOCTYPE html>

<html>

<Head>

</Head>

<body>

</body>

</html>

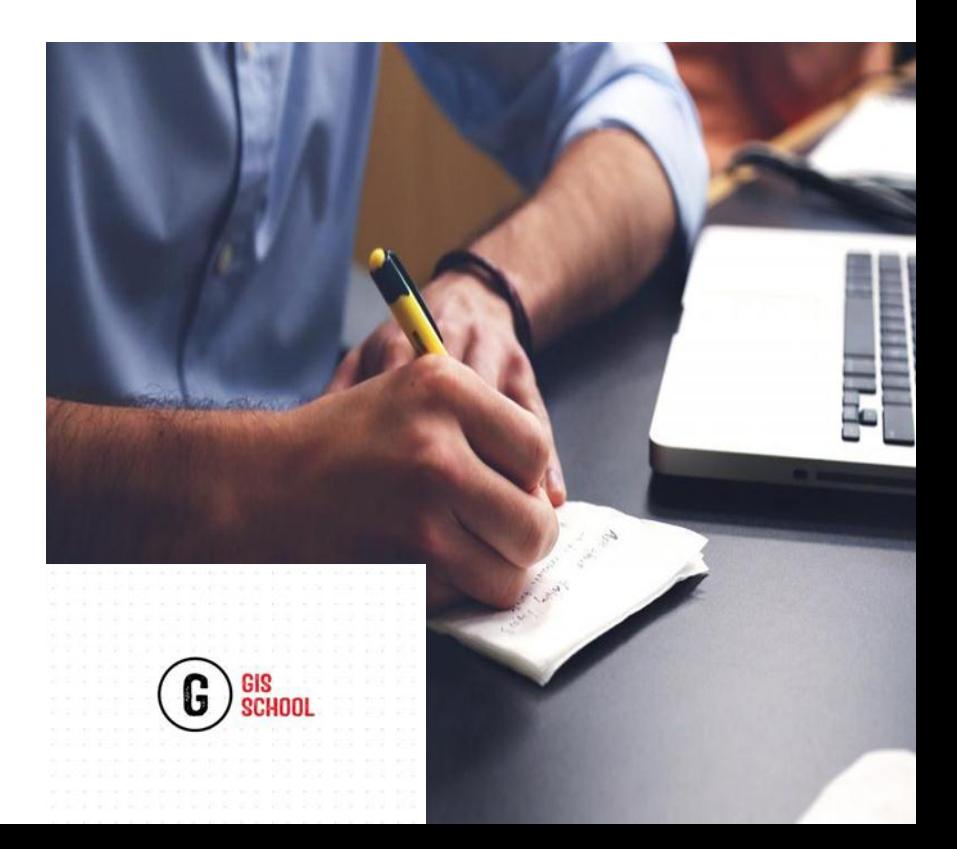

### **The MARKUP Language**

- <!DOCTYPE html>,is a document type Declaration
- <html> is the opening tag and tells the browser that everything between that and the </html> closing tag is an HTML document
- <Head></Head> is the vessel of important tags such as titles, script, link files and style sheets
- The stuff between  $\langle \text{body} \rangle$  and  $\langle \text{body} \rangle$  is the main content of the document

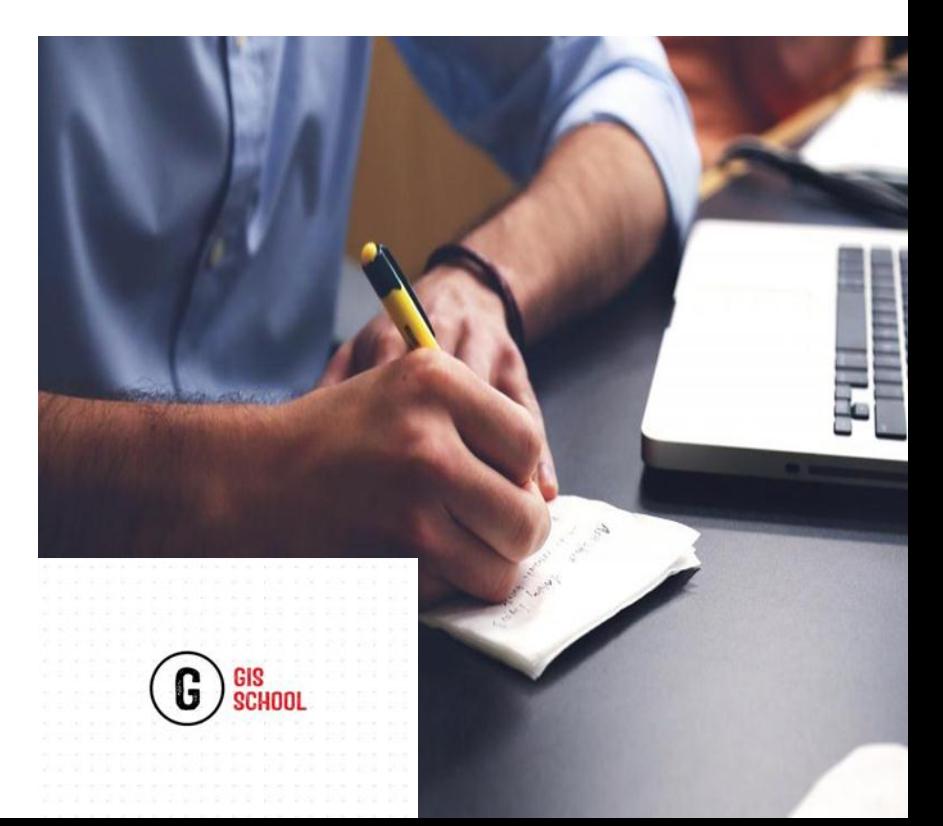

### **Basic syntax**

#### Elements =

- Define objects in our web page
	- The element **p** defines a paragraph,
	- The elements **h1**, **h2**, ......, **h6** define titles,
	- The element **a** defines a link

Usually consisting of a pair of tags:

- Opening tag:**<P >**
- closing tag: **</ p>**
- Exception: orphan tags like **<br/>**

#### Attributes =

- Properties used to give additional indicators to the elements.
- Indicate the link target
- $\alpha$  href = " http: //www.Youtube.com"> The Youtube site  $\alpha$

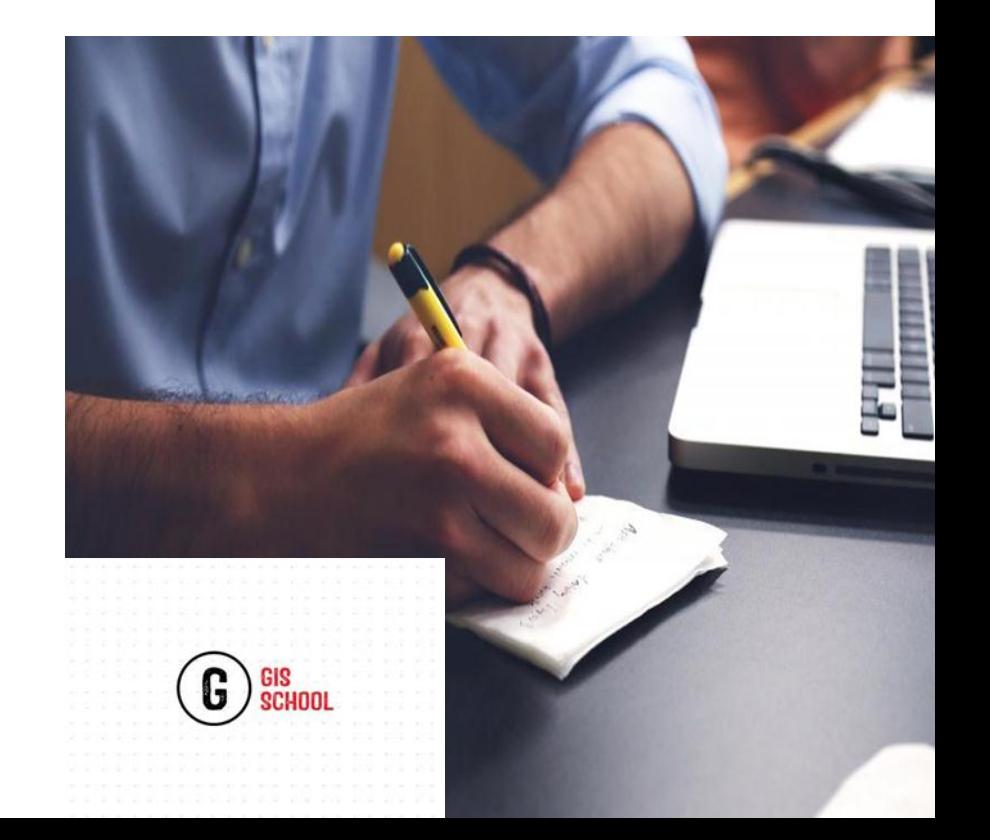

### **Basic syntax**

#### Other useful tags

- Lists: **<ul> </ul>** for unordered lists and **<ol> </ol>** for ordered list
- Images: **<img src="**WebGISlogo.png**" / >**
- Tables: **<Table>** defines the table

**<tr>** table row

**<td>** meat**</td>**

**<td>** fish**</td>** 

**</tr>** close table row

**</Table>**

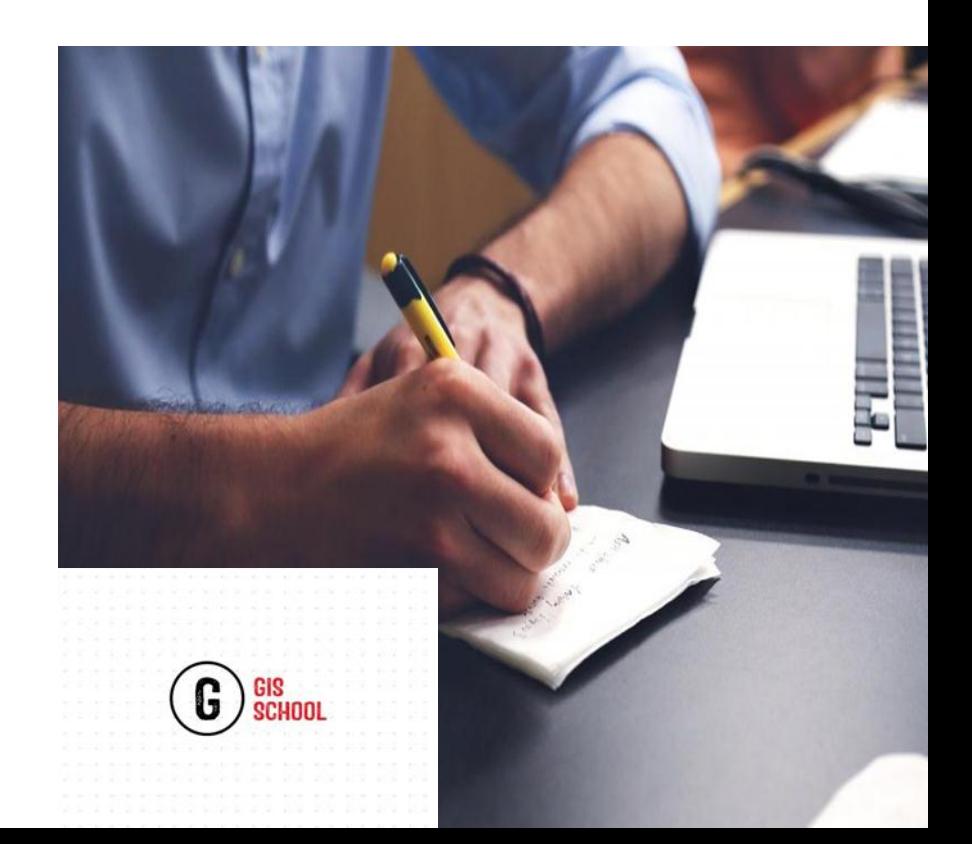

### **Basic syntax**

#### Other useful tags

- Forms: basic tags used here are form, input, textarea, select and option
	- Form: **<form action= "**Webmango.php**" method="post"> </form>**
	- Input: **<input type="submit">**
		- **<input type="text" value="Peace.keeper">**
	- Textarea:< **textarea rows ="10" cols ="15 "> multi.texties</textarea>**
	- Select and options: **<select>**

**<option>**item1 **</option> <option>**value="item2" **</option>**

**</select>**

• Names: **<input type="**radio**" name="**Biz**" value="**zy**">**

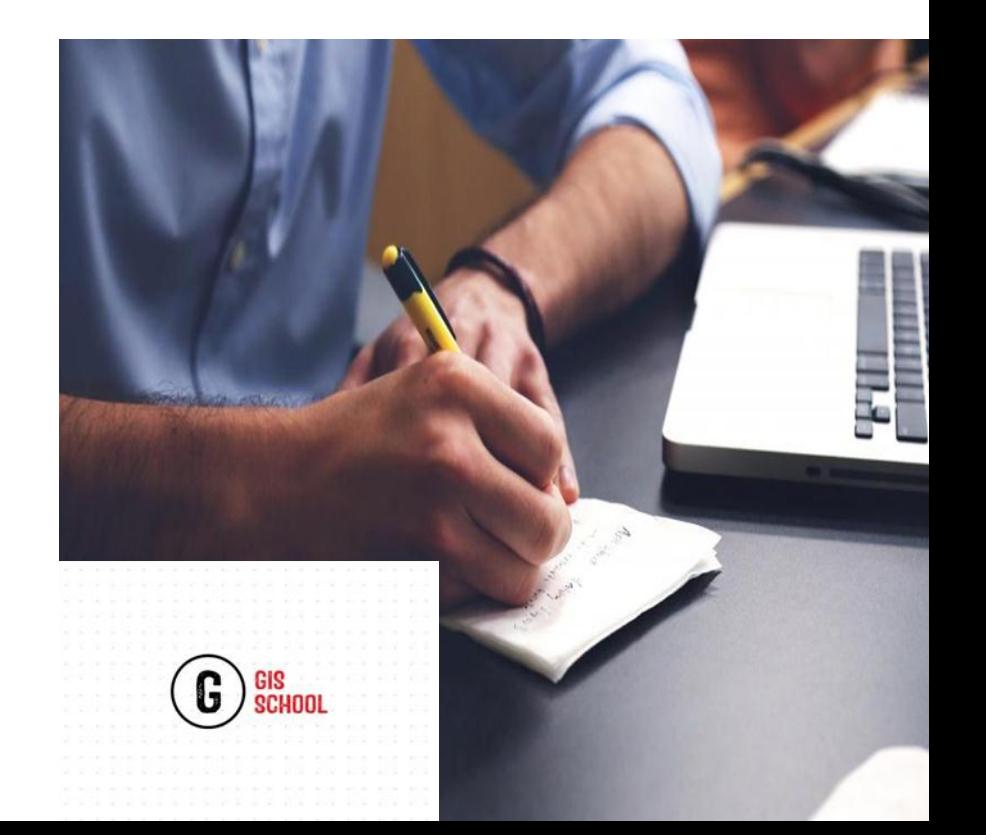

### **Cascading Style Sheet**

<!DOCTYPE html>

<html>

<Head>

<style type="text/css"> </style>

</Head>

<body>

Beginning CSS

</body>

</html>

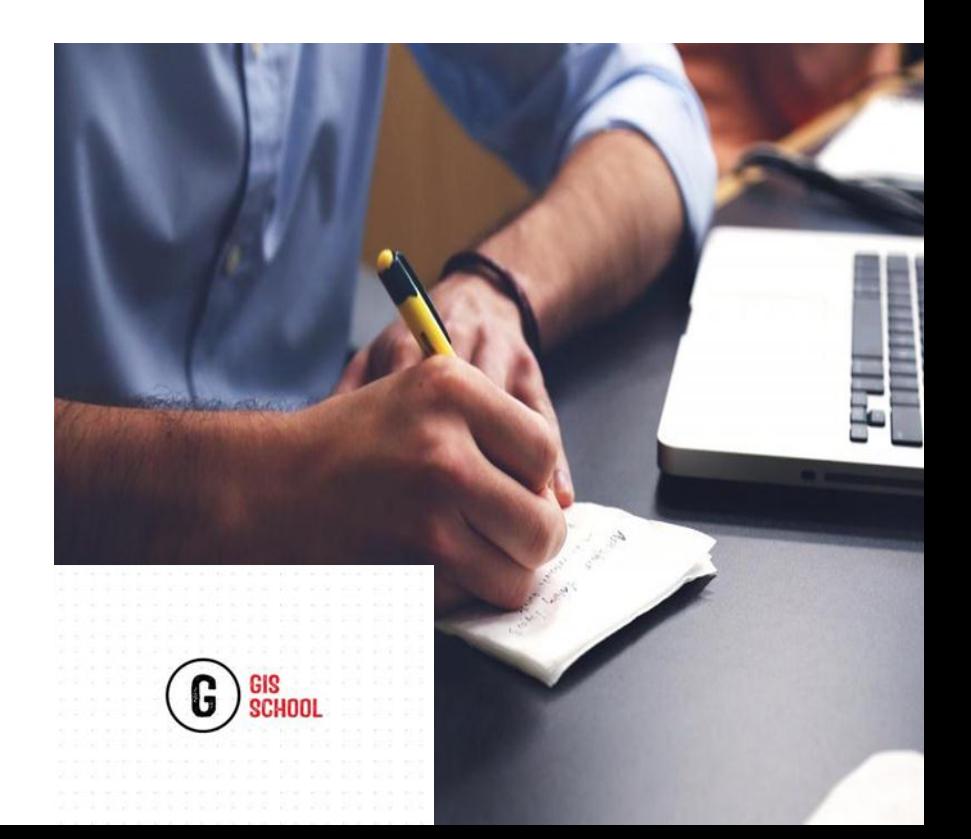

### **Cascading Style Sheet**

Basic syntax

Selectors: {property: value}

example P { text-indent: 3em } Class selectors: name.html{ color: #330000} name.css{ color: #191970} ID selectors: #stylish { color: blue} Grouping: H1, H6 { color: red; font-family: Arial } inheritance: h4>a Inline: div{border:2px solid blue}

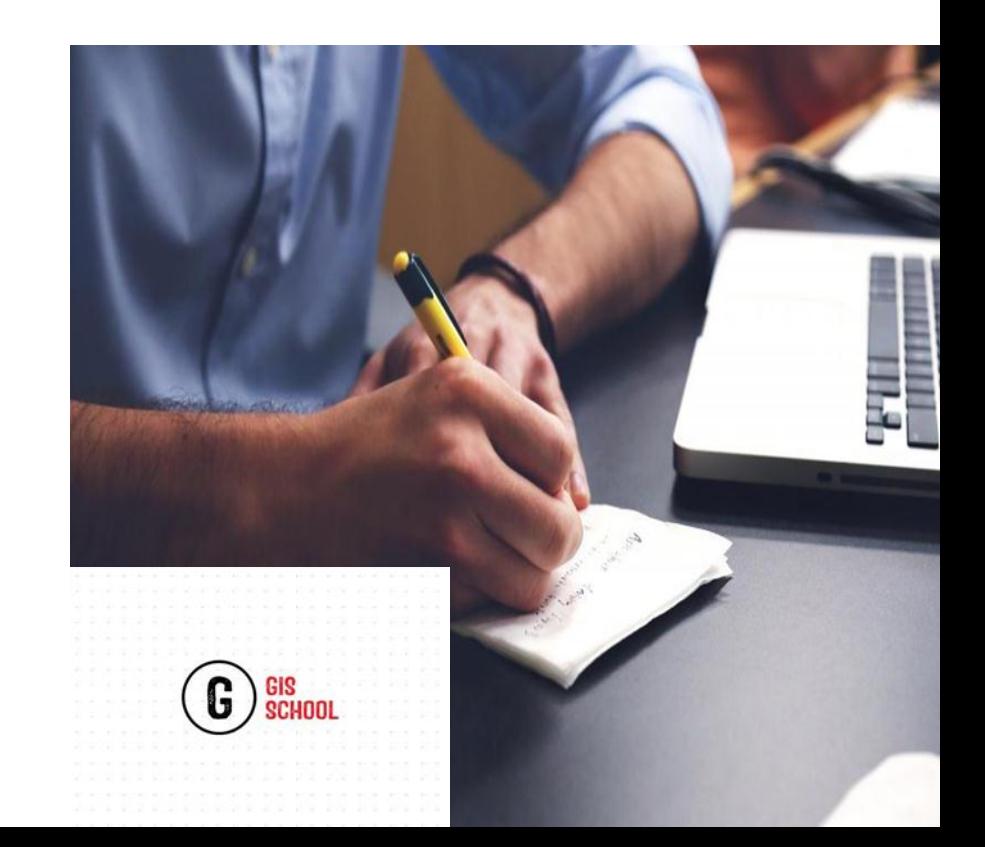

### **Cascading Style Sheet**

Basic syntax

- Linking **external** stylesheets:
- <link rel="stylesheet" type="text/css" href="style.css"/>

**Internal** stylesheets: when a single document has a

unique style

. Within <head> tags

. <style type="text/css"> hr{ color:green; } </style>

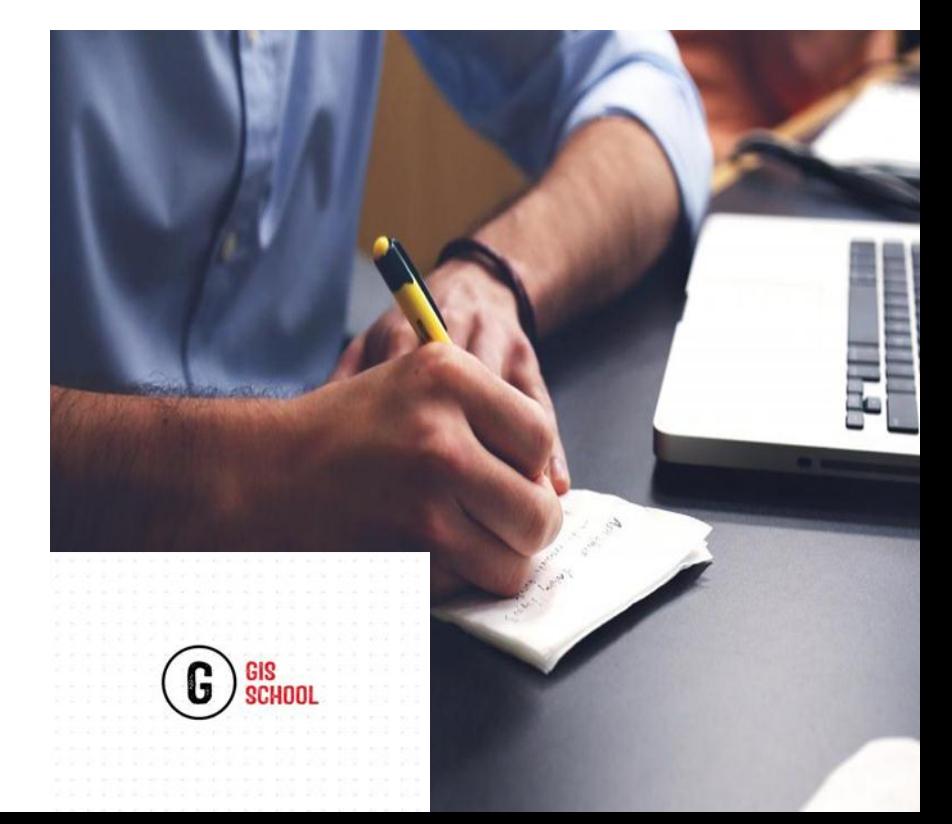

### **Thank You**

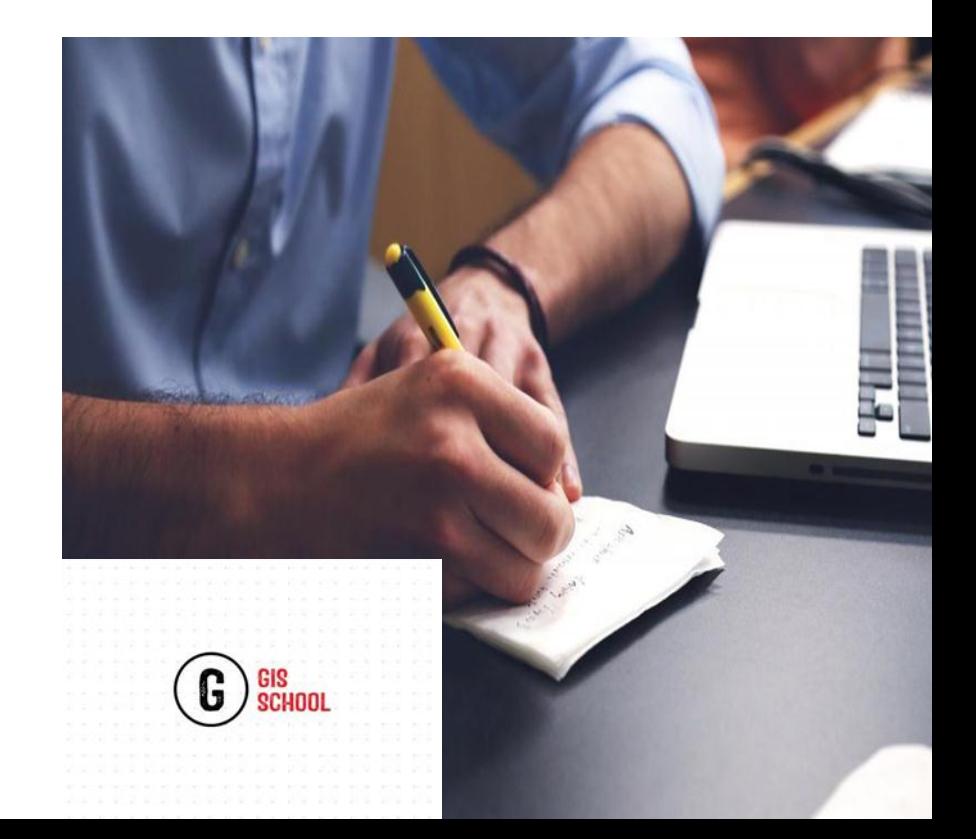